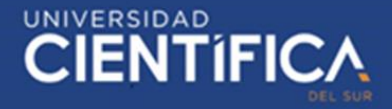

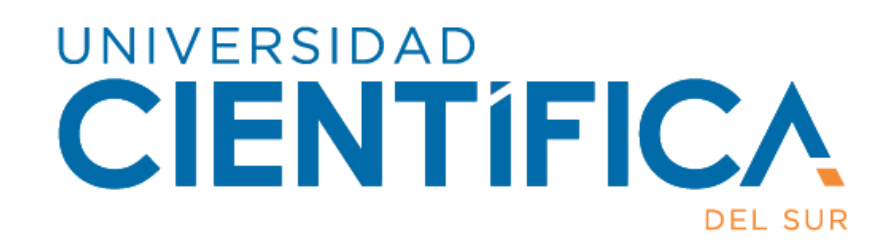

## **FACULTAD DE CIENCIAS EMPRESARIALES**

## **CARRERA PROFESIONAL DE INGENIERÍA DE SISTEMAS DE INFORMACIÓN Y GESTIÓN**

### **"ANÁLISIS Y DISEÑO DE UN APLICATIVO WEB PARA LA GESTIÓN DE VENTAS DE INMUEBLES EN LOS CORREDORES INDEPENDIENTES RESIDENCIALES DEL DISTRITO DE LIMA, 2020"**

Trabajo de Investigación para optar el grado académico de: Bachiller en Ingeniería de Sistemas de Información y Gestión

Presentado por:

Brigitte Stefani Torres Mejia (0000-0003-0869-5292)

Lima – Perú

2020

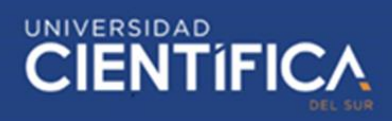

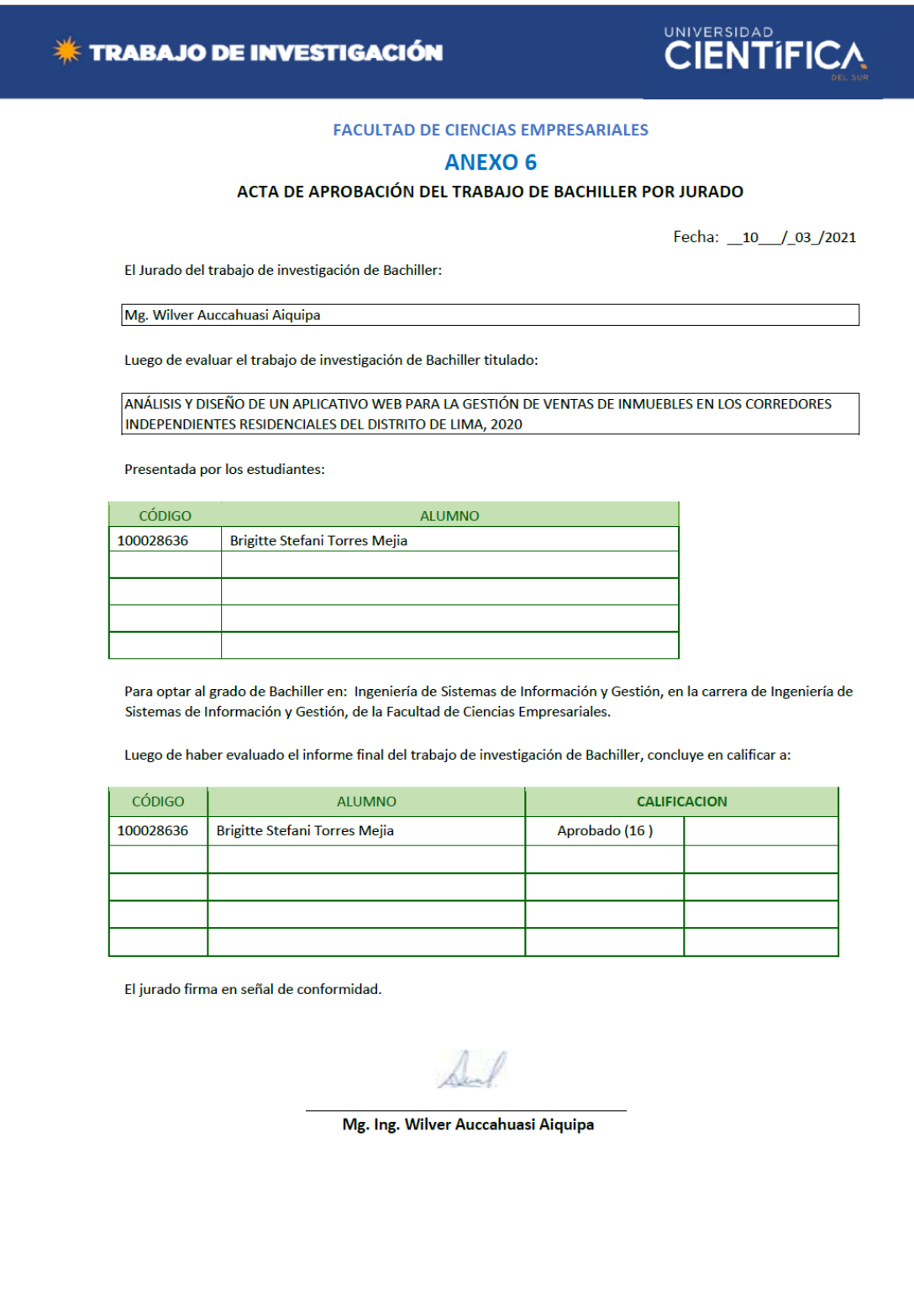

2

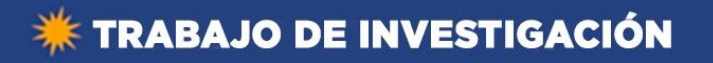

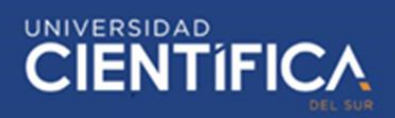

#### <span id="page-2-0"></span>**INDICE DE CONTENIDO**

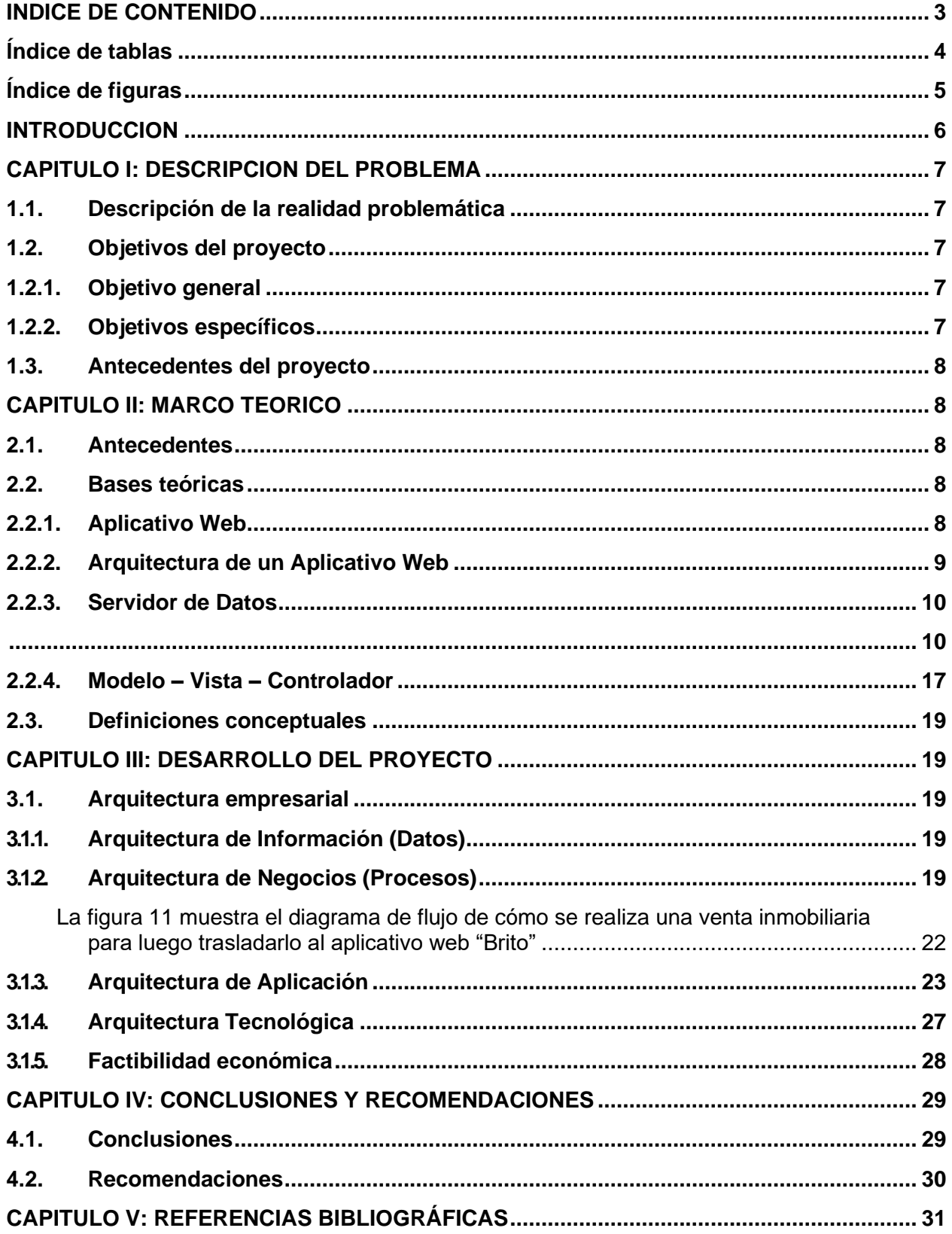

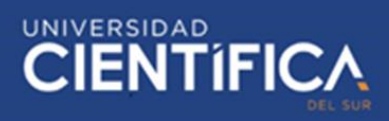

#### <span id="page-3-0"></span>**Índice de tablas**

<span id="page-3-1"></span>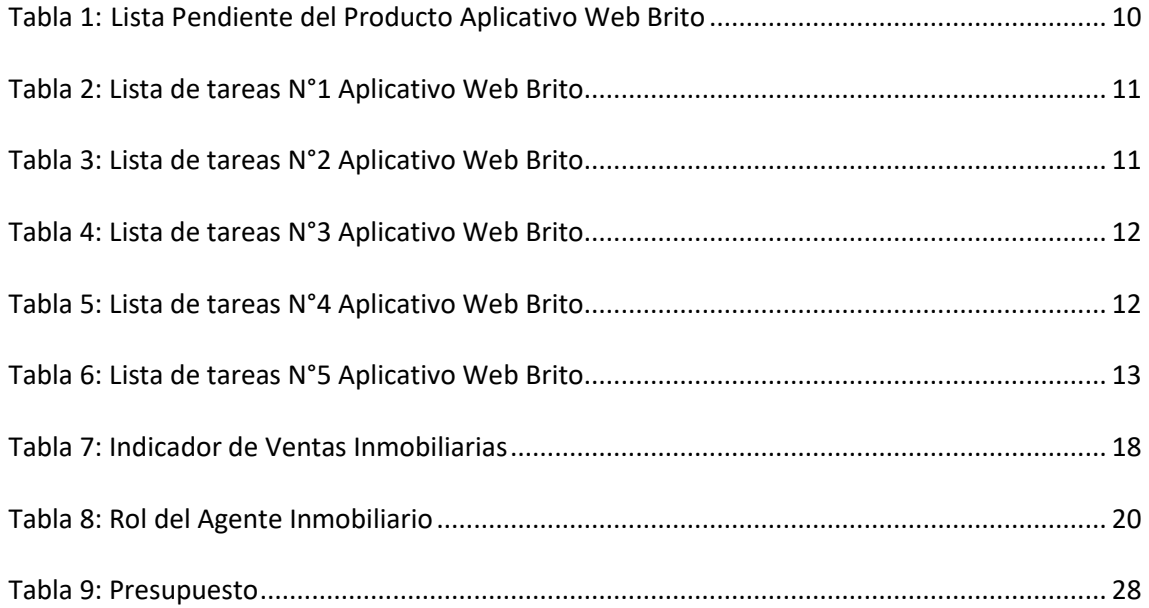

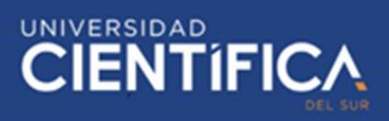

#### Índice de figuras

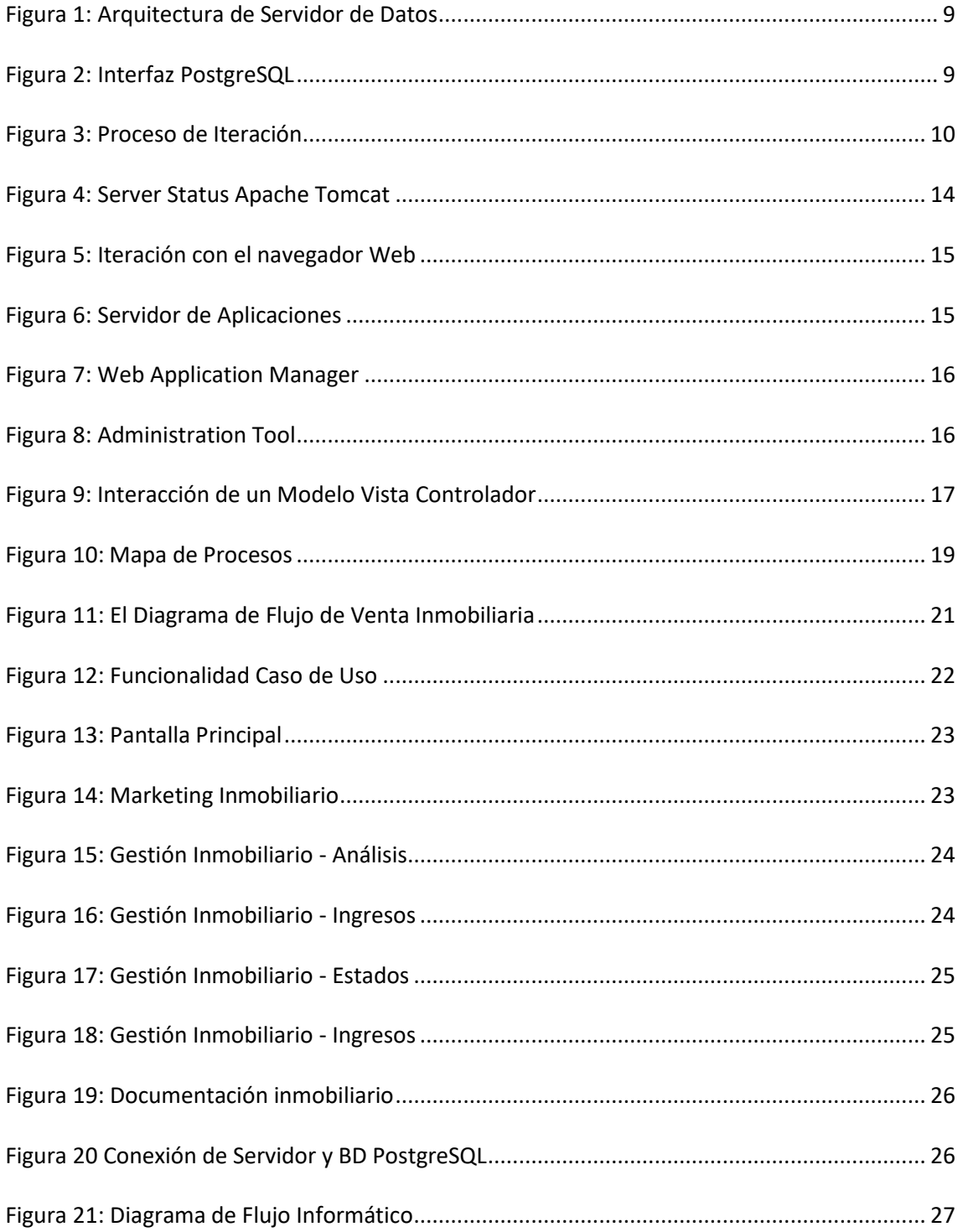

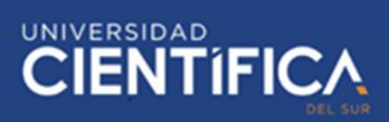

#### <span id="page-5-0"></span>**INTRODUCCION**

El presente proyecto de investigación consiste en analizar y diseñar un aplicativo web dirigido al sector ventas inmobiliarias de un agente inmobiliario independiente que trabaja con su propia cartera de clientes, lo cual requiere poder realizar una administración completa de sus ventas, publicidades, y obtener sus reportes; a fin de cumplir con el objetivo de vender en el menor tiempo posible.

El corretaje inmobiliario consiste en captar propiedades y venderlas a un precio según estudio de tasación inmobiliaria, nos referimos al valor por m2 de cada distrito. Debido al incremento en este sector y las excelentes ganancias, se apertura en el mercado local cursos de especialización a agentes inmobiliarios apoyados por el MVCS que desean independizarse y obtener de forma líquida las ganancias por la venta de un bien inmueble, es por ello que los propios agentes inmobiliarios deciden gestionar sus propias ventas, administrar sus documentos físicos de las propiedades, corriendo la dificultad de extraviar la documentación que solicita el Banco, cliente o tasador; por tanto el trabajo se hace muy tedioso y largo para cerrar una operación.

En la actualidad una epidemia azota nuestra sociedad, lo cual el índice de las ventas presenciales y estar en oficina realizando documentaciones y tramites de ventas inmobiliarias ha disminuido, muchos de los agentes inmobiliarios con cartera propia de clientes se han visto afectados debido a la costumbre de gestionar físicamente su documentación y ventas; para ello se desarrollará un aplicativo web de forma gratuita que permitirá poder manejar desde cualquier lugar que se encuentre el agente inmobiliario y disponga de un Navegador a fin de poder administrar sus propiedades en venta, en proceso de negociación, dadas de baja hasta un próximo evento, o de alta al ser aprobado por el propietario es decir el cliente.

La Finalidad de este Aplicativo Web llamado "Brito" será brindar de forma gratuita una gestión Online que permitirá a los agentes inmobiliarios administrar la documentación y ventas de sus propiedades.

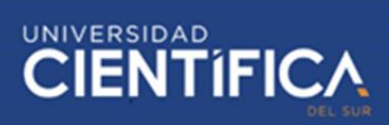

7

#### <span id="page-6-0"></span>**CAPITULO I: DESCRIPCION DEL PROBLEMA**

#### <span id="page-6-1"></span>**1.1. Descripción de la realidad problemática**

El trabajo organizativo de un agente inmobiliario consiste en recopilar gestionar la propiedad en venta; sin embargo todo este proceso engorroso toma tiempo en visitar al cliente, presentar la propiedad a los futuros compradores, administrar la documentación de la propiedad y gestionar las ventas.

#### <span id="page-6-2"></span>**1.2. Objetivos del proyecto**

El objetivo del proyecto es analizar y diseñar un aplicativo web para la gestión de ventas de inmuebles de los corredores independientes residenciales usando el marco de trabajo SCRUM.

#### <span id="page-6-3"></span>**1.2.1. Objetivo general**

Determinar si el análisis y diseño de un aplicativo web permita mejorar las ventas inmobiliarias de los corredores independientes residenciales del distrito de Lima, 2020.

#### <span id="page-6-4"></span>**1.2.2. Objetivos específicos**

Se propone:

- 1. Analizar una herramienta que sea óptimo y eficiente para los agentes inmobiliarios independientes residenciales.
- 2. Diseñar un aplicativo web para los agentes inmobiliarios independientes residenciales donde les permita administrar sus propiedades desde la web.

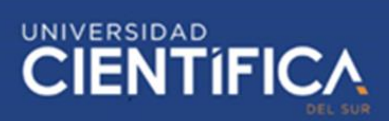

#### <span id="page-7-0"></span>**1.3. Antecedentes del proyecto**

Los Corredores Inmobiliarios Independientes residenciales, trabajan de forma particular sin tener un sistema que les permita poder ingresar sus ventas, ingresos, manejo de cartera de clientes, calendario de agenda de visitas, documentación de la propiedad, gestión y trámites del Cliente; por tanto se pensó mucho en este rubro y me dirijo hacia este sector en poder ofrecerles un aplicativo web gratuito que les permitirá poder registrarse y obtener una cuenta propia a fin de poder administrar sus ventas.

El Aplicativo web "Brito" permitirá gestionar las ventas inmobiliarias de los agentes independientes, brindando una eficaz y eficiente gestión.

#### <span id="page-7-1"></span>**CAPITULO II: MARCO TEORICO**

#### <span id="page-7-2"></span>**2.1. Antecedentes**

Debido al labor que realiza los agentes inmobiliarios independientes en su día a día tal como realizar gestiones y documentaciones de forma física no permite mantener un cierto orden y cerrar en el menor tiempo posible sus ventas, asimismo como tener que trasladarse a su centro de labores para realizar la búsqueda de los documentos de la propiedad, o disponer de documentos que permitan cerrar un contrato; entonces pensando en brindar una gestión vía virtual y de forma gratuita se creará un aplicativo web llamado "Brito" lo cual permitirá a los agentes inmobiliarios poder reducir costes y tiempo.

#### <span id="page-7-3"></span>**2.2. Bases teóricas**

El trabajo de investigación a realizar estará dirigido a la gestión actual de los agentes inmobiliarios, brindándoles un aplicativo web que les permitirá tener a su disposición y en cualquier lugar información de sus propiedades administradas.

#### <span id="page-7-4"></span>**2.2.1. Aplicativo Web**

El Aplicativo Web se puede acceder desde cualquier navegador web de forma segura, en algunos

casos pueden ser gratuitos; para nuestro proyecto de investigación proponemos realizar un análisis y diseño de un Aplicativo Web gratuito dirigido a los Agentes Inmobiliarios Independientes, donde tendrán la oportunidad de poder acceder a la nube de información de sus propiedades y ventas en cualquier momento desde cualquier dispositivo a través del navegador web (Chrome, Internet Explorer, Mozilla Firefox).

#### <span id="page-8-1"></span><span id="page-8-0"></span>**2.2.2. Arquitectura de un Aplicativo Web**

En este capítulo se diseñará la Arquitectura de un Aplicativo Web de 3 capas, en donde consiste en relacionar al Navegador Web y los Servidores (Datos y de Aplicaciones).

- **Navegador Web:** Permitirá interactuar el Agente Inmobiliario independiente con el Navegador; donde además de ser interactivo es gratuito, esto permitirá al Agente Inmobiliario poder conectarse en cualquier momento.
- **El Servidor de Aplicaciones**: Es el servidor donde se desplegara la aplicación web, dicha aplicación web usara:
	- **HTML**: Se utilizará este programa por el diseño interactivo que se tendrá con los usuarios, además de ser gratuito y dinámico permitirá acceder a través de la web.
	- JavaScript: Para la presentación del contenido del Aplicativo web, además permitirá comunicarse con PostgreSQL.
	- Java: Se utilizará Java 8 por ser un programa orientado a objetos, rápido, confiable y seguro, exclusivo para aplicaciones de Cliente – Servidor de web.
	- **Apache Tomcat:** Se desplegará el war hecho en Java.

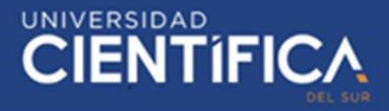

#### **2.2.3. Servidor de Datos**

<span id="page-9-0"></span>Permitirá obtener información solicitada por el usuario, mediante las siguientes

programaciones:

La Base de Datos PostgreSQL: permitirá al usuario poder consultar información

<span id="page-9-1"></span>almacenada de su gestión inmobiliaria.

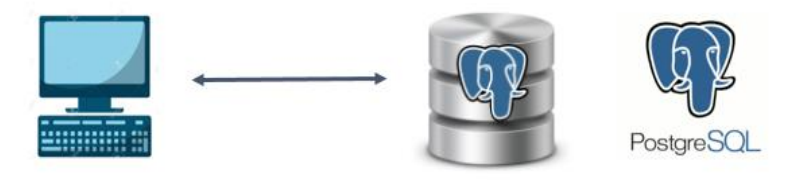

Figura 1: Arquitectura de Servidor de Datos Fuente Arquitectura de Servidor de Datos: PostgreSQL La figura 1 muestra la arquitectura de PostgreSQL que se usará en el aplicativo web "Brito", y permitirá que el usuario pueda realizar sus consultas.

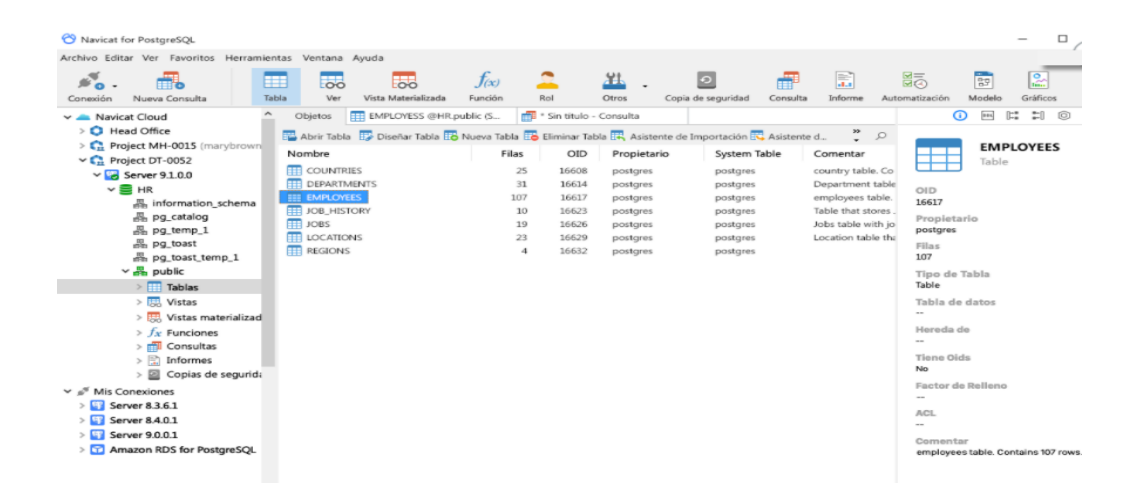

Figura 2: Interfaz PostgreSQL Fuente: PostgreSQL

La figura 2 muestra la interfaz de PostgreSQL que se usará en el aplicativo web "Brito" y su respectivo despliegue.

- **Arquitectura en Scrum**: Consiste en entregar un producto de "valor" cumpliendo con

los criterios de aceptación.

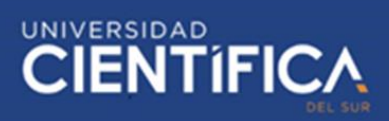

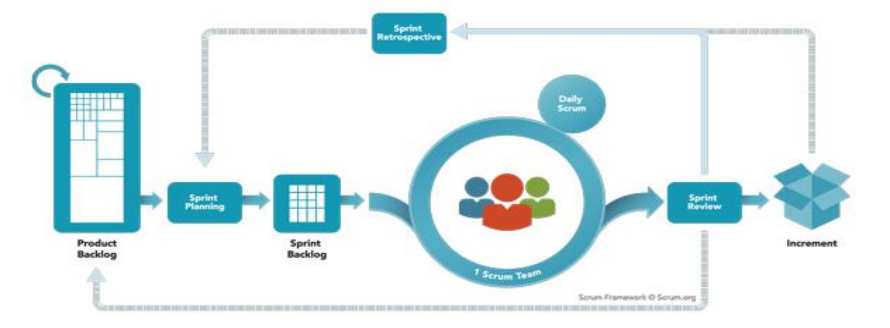

 Figura 3: Proceso Iteración Fuente: Scrum

La figura 3 muestra cómo a través de los Sprint se realiza las iteraciones de construcción del aplicativo web "Brito"

Se ejecutará iteraciones o los llamados Sprint y con una proyección de 2 semanas, al final de cada iteración o Sprint se tendrá que presentar un resultado; para ello contaremos con un Scrum Team a cargo de un Scrum Master, lo cual trabajará en base a objetivos y prioridades del Product Owner, para ello es muy importante que se cumpla los siguientes roles:

• Planificación de la iteración o Sprint (Sprint Planning Meeting): El Product Owner indicará la lista de requisitos priorizados que requiere que sean entregados por cada Sprint. De acuerdo a ello el Scrum Team a cargo del Scrum master diseñará las tareas y estimará tiempos, equipos, a fin de poder cumplir con el plazo de entrega.

Ejemplo product backlog del Aplicativo Web BRITO:

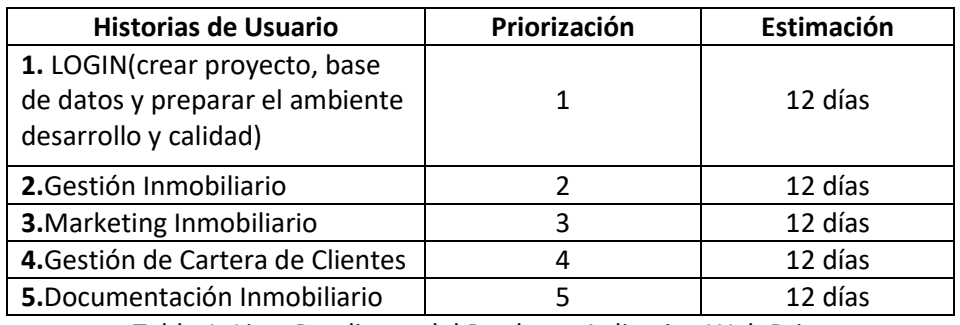

 Tabla 1: Lista Pendiente del Producto Aplicativo Web Brito Fuente: Propia

La tabla 1 muestra la lista de pendientes del proyecto a realizar para el desarrollo del aplicativo web "Brito"

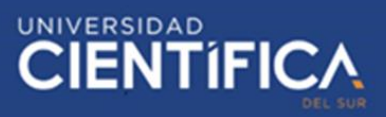

Ejemplo Sprint Backlog 1:

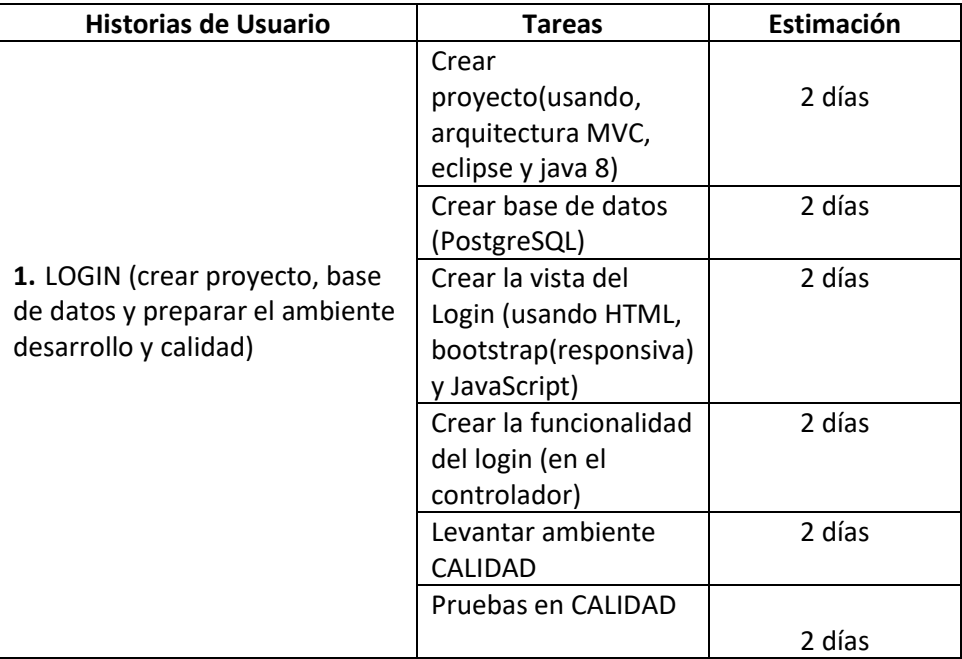

Tabla 2: Lista de tareas N°1 Aplicativo Web Brito

#### Fuente: Propia

La tabla 2 muestra la lista de historias de usuarios (subdivididas en tareas) a realizar en el sprint 1 para la construcción del aplicativo web "Brito"

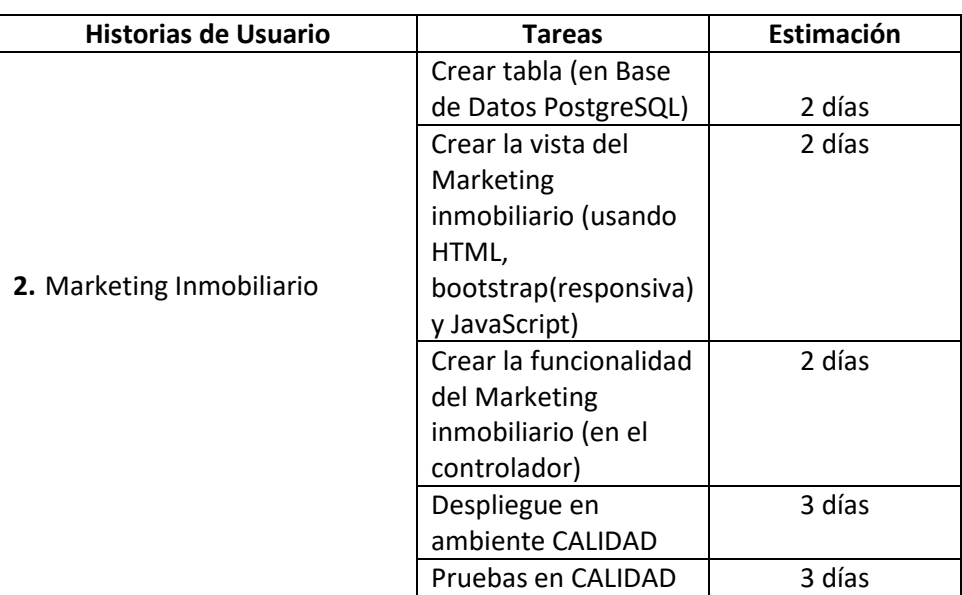

Ejemplo Sprint Backlog 2:

 Tabla 3: Lista de tareas N°2 Aplicativo Web Brito Fuente: Propia

La tabla 3 muestra la lista de historias de usuarios (subdivididas en tareas) a realizar en el sprint 2 para la construcción del aplicativo web "Brito"

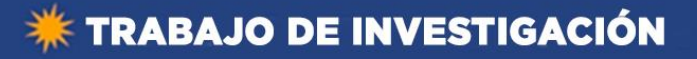

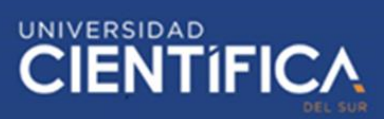

Ejemplo Sprint Backlog 3:

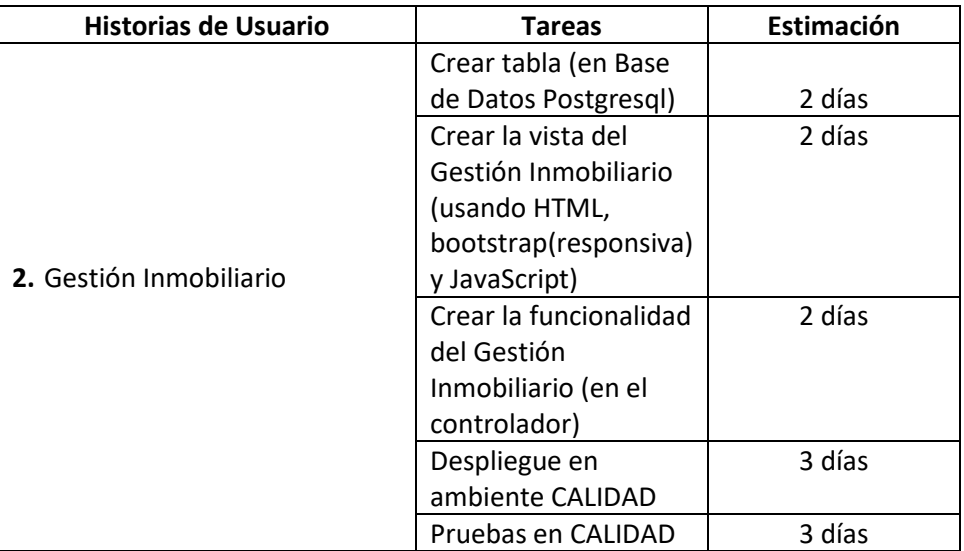

Tabla 4: Lista de tareas N°3 Aplicativo Web Brito

Fuente: Propia

La tabla 4 muestra la lista de historias de usuarios (subdivididas en tareas) a realizar en el sprint 4 para la construcción del aplicativo web "Brito"

Ejemplo Sprint Backlog 4:

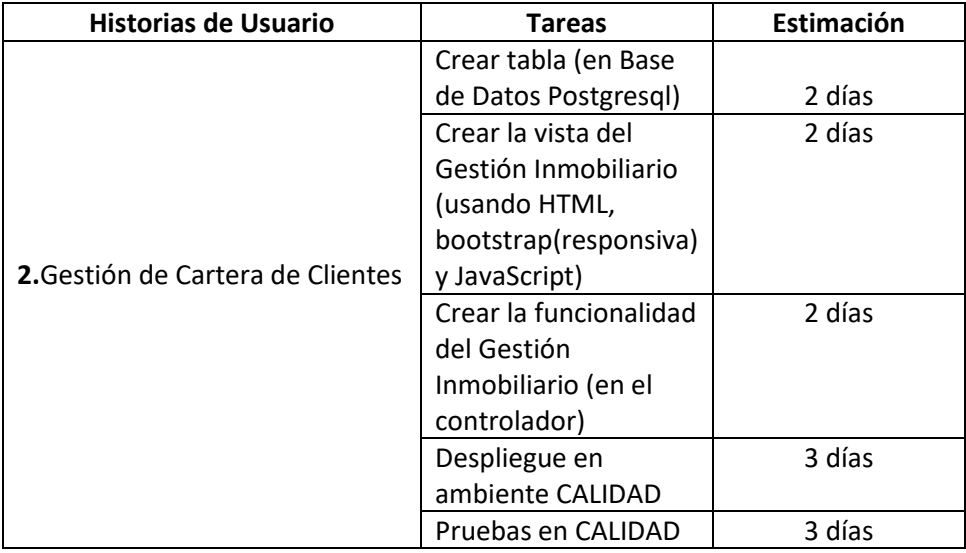

Tabla 5: Lista de tareas N°4 Aplicativo Web Brito

Fuente: Propia

La tabla 5 muestra la lista de historias de usuarios (subdivididas en tareas) a realizar en el sprint 4 para la construcción del aplicativo web "Brito"

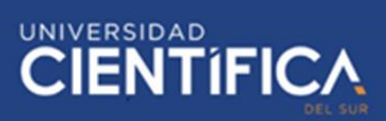

Ejemplo Sprint Backlog 5:

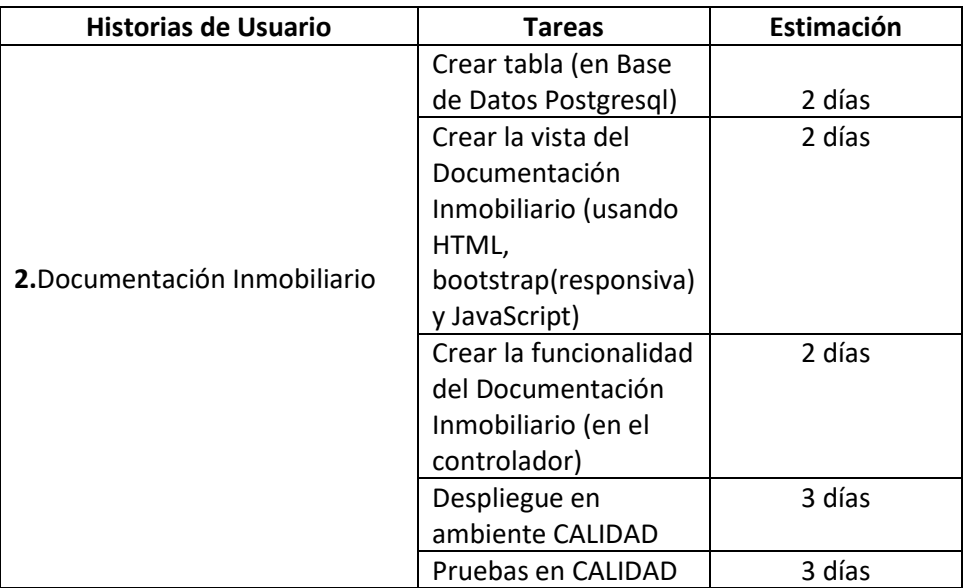

 Tabla 6: Lista de tareas N°5 Aplicativo Web Brito Fuente: Propia

La tabla 6 muestra la lista de historias de usuarios (subdivididas en tareas) a realizar en el sprint 5 para la construcción del aplicativo web "Brito"

- Ejecución de la iteración o Sprint(Dayli Scrum): Mediante los "Dayli Scrum Meeting" que se realizará diariamente con el Scrum Team, y a primera hora del día tomando aproximadamente 15 minutos, permitirá al Scrum Master obtener información de cada participante del equipo a través de las 3 principales preguntas: ¿Qué hiciste el día de ayer? , ¿Qué harás el día de hoy? Y ¿Tuviste algún impedimento?; es importante tener claro la última pregunta debido a que la entrega se realiza culminada el sprint y de haber retrasos en la entrega, no permite al equipo a cumplir con el Sprint.
- Revisión de Sprint (Sprint Review): Al finalizar se llevará una revisión del producto con los interesados y el Scrum Team, esto sirve para retroalimentar la información.
- Revisión de Retrospección (Sprint Retrospective): Se realizará la revisión del Sprint, identificación de obstáculos y mejoramiento de productividad.

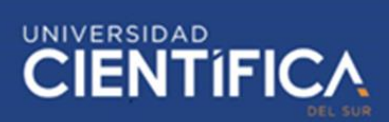

#### - **Servidor para Aplicativo Web**: Se usara el Apache Tomcat para el despliegue de la

aplicación web.

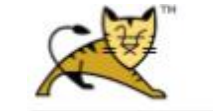

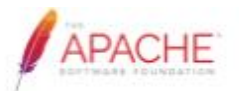

4.52 MB (3%)

2.09 MB (0%)

20.97 MR

**Server Status** 

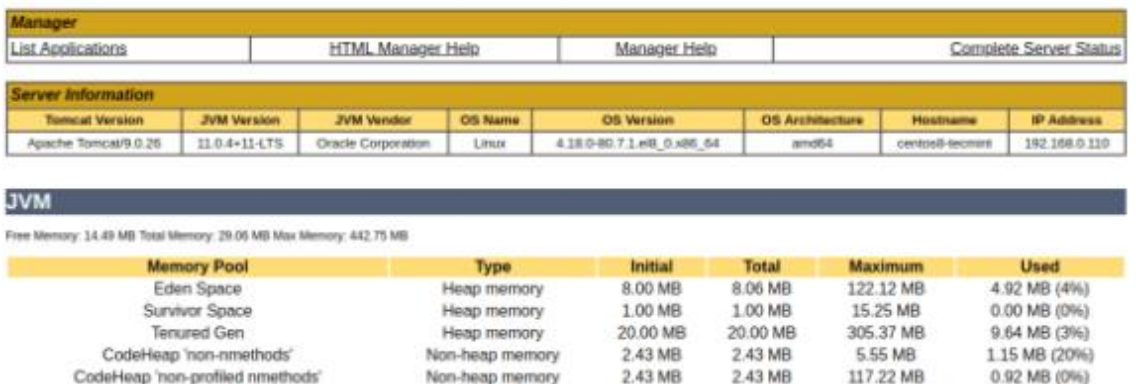

#### Figura 4: Server Status Apache Tomcat Fuente: Apache Tomcat

2.43 MR

0.00 MB

0.00 MR

5.18 MB

2.37 MB

22.04 MB

117.21 MB

1024.00 MB

 $-0.00$  MB

La figura 4 muestra la interfaz gráfica del servidor de aplicaciones Apache Tomcat que se usará para el despliegue del aplicativo web "Brito"

La aplicación Web se ejecutará mediante navegadores como: Chrome, Explorer y

Non-heap memory

Non-heap memory

Non-heap memory

Mozilla; los usuarios podrán conectarse registrándose con una cuenta desde cualquier

dispositivo y podrá obtener información de la administración de sus propiedades tales

como venta, publicidades o documentaciones.

En la siguiente imagen se visualiza la interacción que tendrá el usuario ingresando desde

el navegador web accederá a la Base de Datos de sus clientes e información de sus

propiedades que han sido ingresados.

CodeHeap 'profiled nmethods'

Compressed Class Space

Metaspace

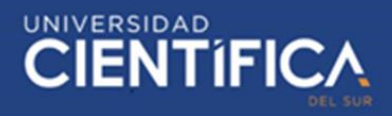

F

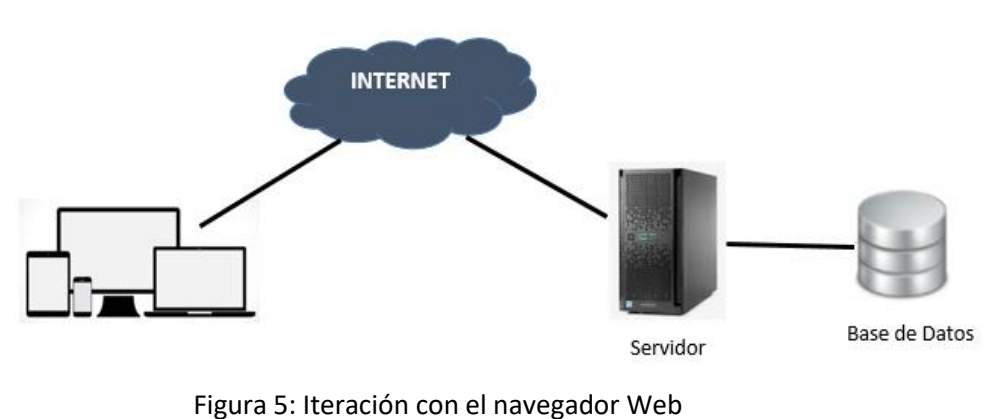

 Fuente: Propia La figura 5 muestra la iteración del navegador web con las demás capas El servidor Web Apache Tomcat es un software gratuito que se ejecutará en el servidor web, tiene la función de conectar a un servidor con los navegadores web enviando archivos (Cliente-Servidor) al usuario que solicita información a través de una web o URL

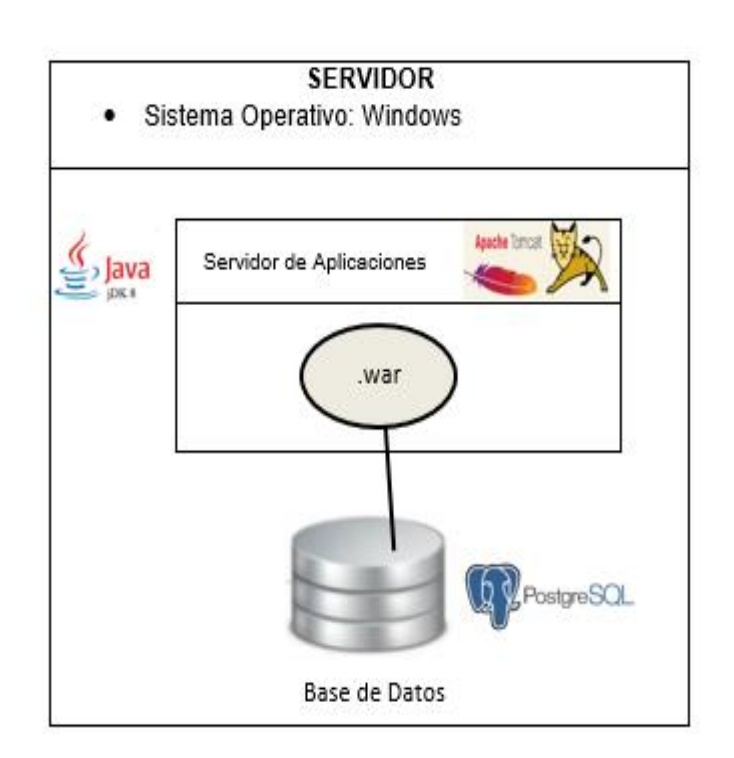

Figura 6: Servidor de Aplicaciones - Relación Fuente: Propia La figura 6 muestra la arquitectura de despliegue del aplicativo web "Brito".

Se realizará la configuración en apache Tomcat y se carga un archivo WAR (es el

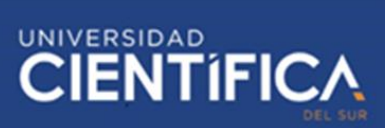

empaquetado del programa web realizado en lenguaje de programación Java), si se

despliega sin errores ya se podría navegar a través de CRHOME o Internet Explorer

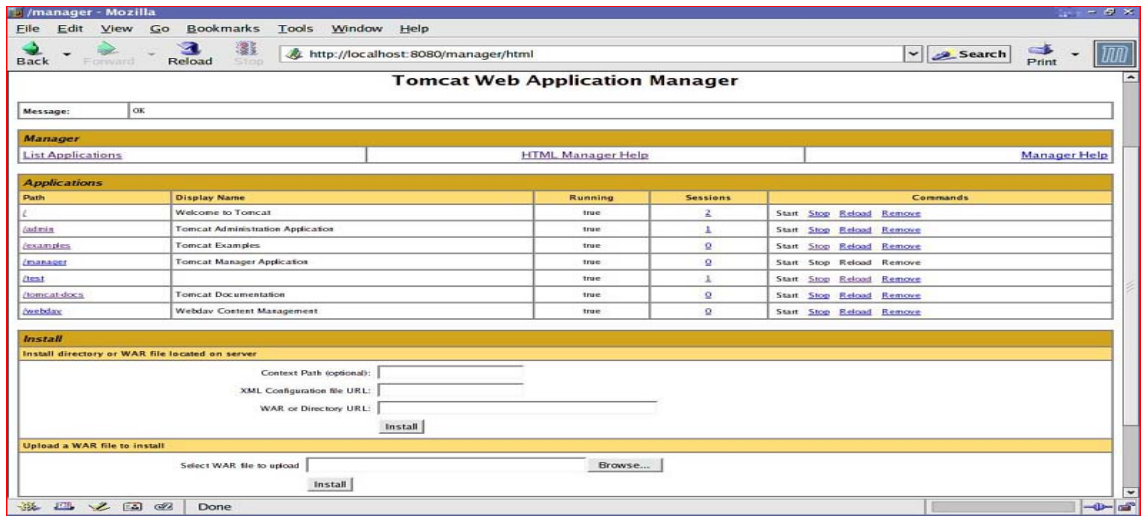

Figura 7: Web Application Manager

#### Fuente: Apache Tomcat

La figura 7 muestra la interfaz gráfica del servidor de aplicaciones Apache Tomcat que se usará para el despliegue del WAR del aplicativo web "Brito"

En la siguiente imagen se visualiza a los usuarios, conexiones a la Base de Datos

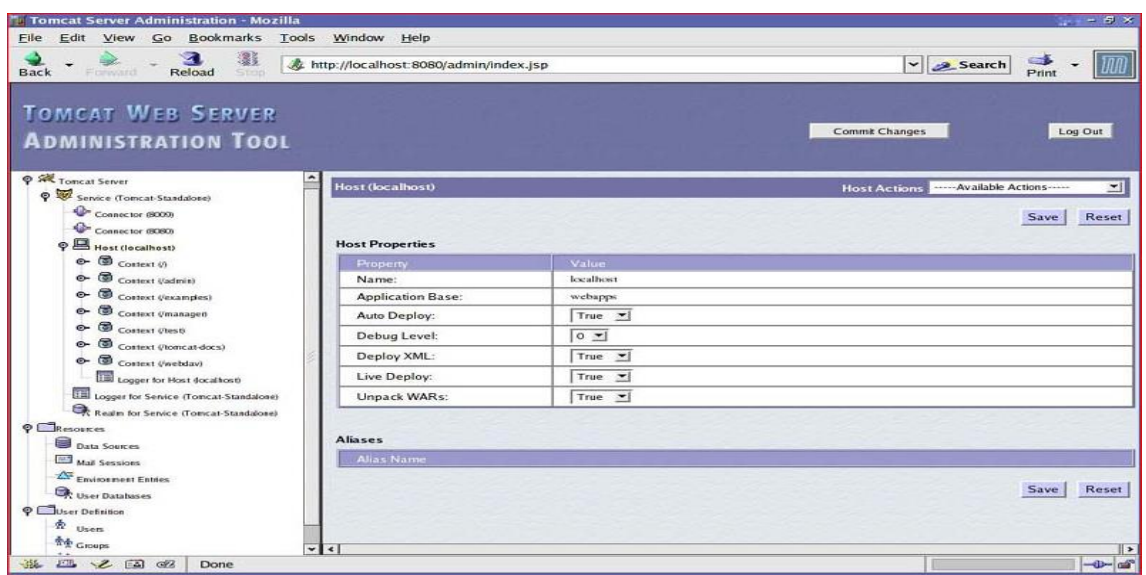

Figura 8: Administration Tool

Fuente: Apache Tomcat

La figura 8 muestra la interfaz gráfica del Administration tool, que se encargará de administrar los usuarios, conexiones a BD

#### <span id="page-16-0"></span>**2.2.4. Modelo – Vista – Controlador**

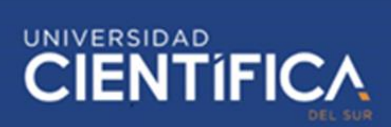

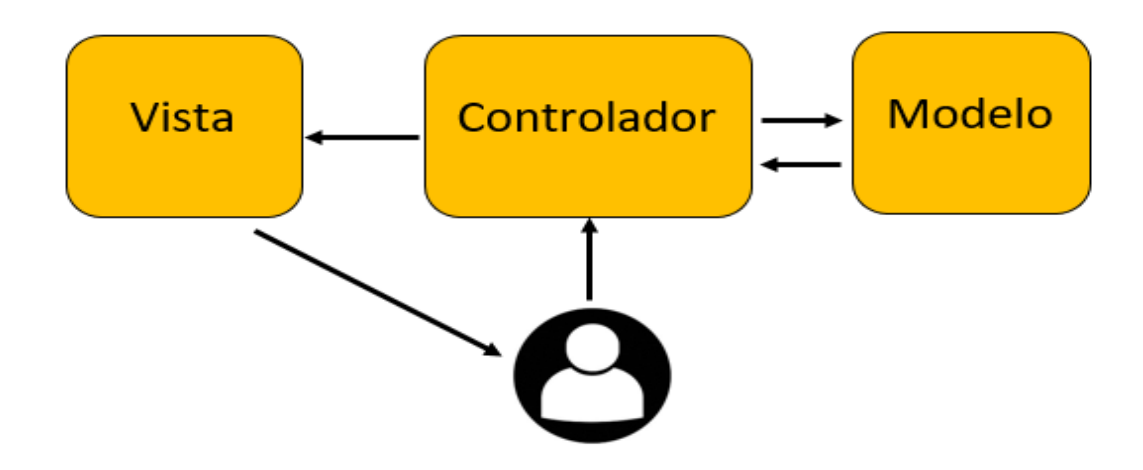

Figura 9: Interacción de un Modelo Vista Controlador Fuente: Propia

La figura 9 muestra el funcionamiento del modelo MVC (Modelo, Vista y Controlador) a usar en el desarrollo del aplicativo web "Brito"

El Usuario Registrado navegará a través de la Web ingresando con sus credenciales registrados, ingresará a la opción conveniente bien sea para el ingreso de una propiedad, registro de visitas, acceso a la documentación de la propiedad o trámites; por tanto solicitará al Aplicativo Web dar acceso a la petición solicitada y obtener lo requerido. Por tanto el Usuario usará el Controlador para filtrar su búsqueda, el Controlador manipulará los datos de información que dispone el Modelo, y este notificará los datos solicitados al Controlador, y a su vez el Controlador enviará la información a la Vista para que envíe la información solicitada al Usuario.

El Modelo - Vista - Controlador: Está compuesto por lo siguiente:

Vista: Es la Interfaz del Aplicativo en la Web; su diseño está realizado en base al lenguaje HTML, JavaScript para la interacción dinámica y Bootstrap como Responsive para adaptarse a cualquier dispositivo.

Controlador: Es la capa del negocio; tiene el lenguaje de programación JAVA orientada a objetos.

Modelo: Permite ejecutar operaciones en la Base de Datos, se utilizará PostgreSQL

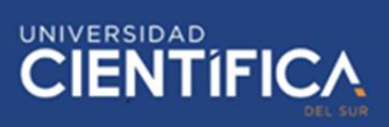

debido a su versión gratuita.

#### <span id="page-18-0"></span>**2.3. Definiciones conceptuales**

- 1. **Aplicativo Web:** Un Aplicativo web permitirá dar uso desde el navegador y acceder a funcionalidades.
- 2. **Corretaje Inmobiliario:** Consiste en las captaciones y ventas realizadas por un agente inmobiliario.
- 3. **Scrum:** Es una guía que a través de sus sprint se entrega valor.
- 4. **Sprint:** Son las iteraciones, en cada sprint se define historias de usuarios a realizar.
- 5. **Roles de Scrum:** Se definirán los roles que cumplirán los participantes

#### <span id="page-18-1"></span>**CAPITULO III: DESARROLLO DEL PROYECTO**

#### <span id="page-18-3"></span><span id="page-18-2"></span>**3.1. Arquitectura empresarial**

#### **3.1.1. Arquitectura de Información (Datos)**

El Análisis y diseño de un Aplicativo Web dirigido a los Agentes inmobiliarios permitirá gestionar

adecuadamente las ventas inmobiliarias en el menor tiempo posible, analizamos lo siguiente:

<span id="page-18-5"></span>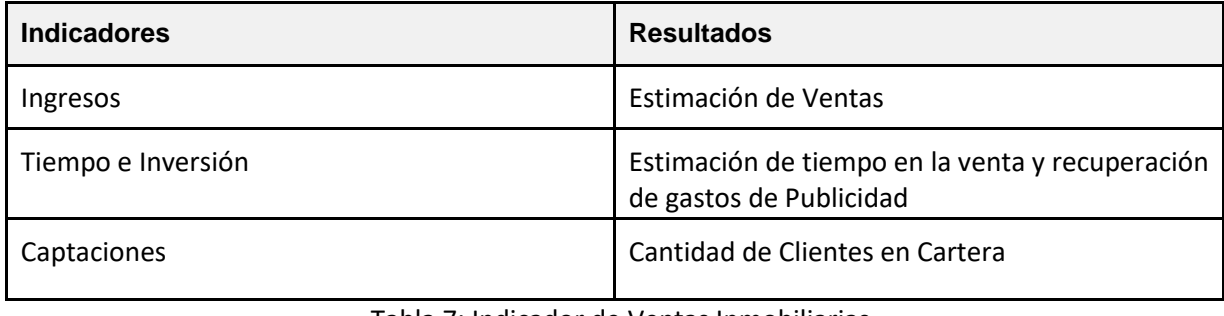

Tabla 7: Indicador de Ventas Inmobiliarias Fuente: Propia

De acuerdo a los resultados se mide la estimación para un Agente Inmobiliario Independiente Residencial con respecto a las captaciones de nuevos clientes, la gestión de sus ingresos mensuales y la inversión recuperada en el tiempo recurrente de la venta.

#### <span id="page-18-4"></span>**3.1.2. Arquitectura de Negocios (Procesos)**

El aplicativo web dirigido Agentes Inmobiliarios independientes aportará de forma eficiente y

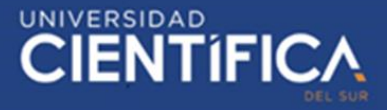

eficaz la administración de sus propiedades, debido a que tendrán a su disposición un aplicativo web de forma gratuita donde podrán conectarse desde cualquier dispositivo registrando sus ventas, citas y publicidades.

#### **Procesos del Negocio**:

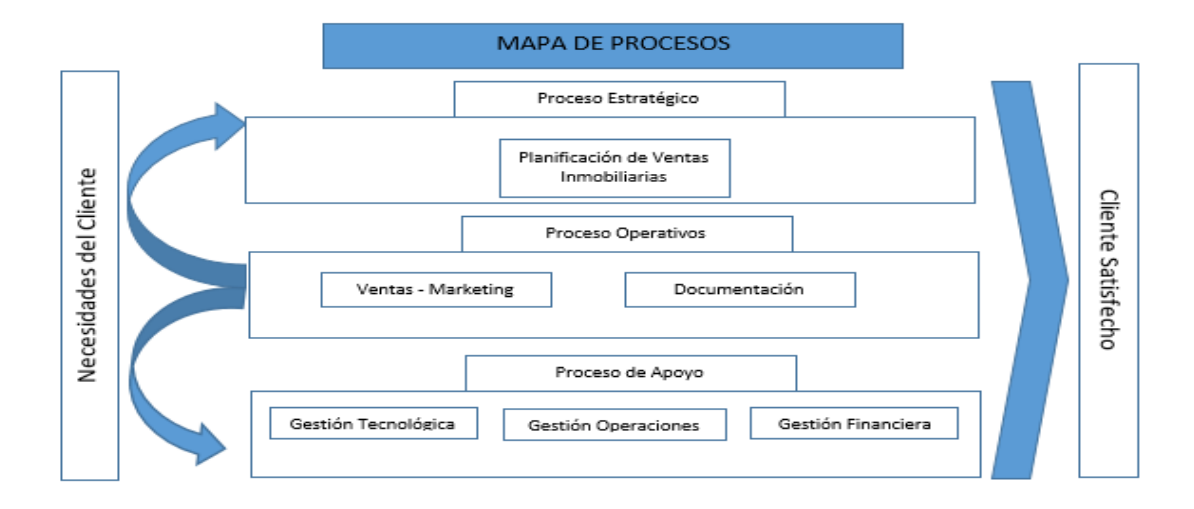

#### Figura 10: Mapa de Procesos

#### Fuente: Propia

#### La figura 10 muestra el funcionamiento del negocio representados por procesos cumpliendo la satisfacción del cliente.

#### **Descripción de los Procesos:**

- Procesos Estratégicos:
	- Planificación de Ventas Inmobiliarias: El Aplicativo Web permitirá obtener una lista de las posibles ventas a cerrar, en proceso y en término a fin de buscar oportunidades y tomas de decisiones; es muy importante tener una buena planificación estratégica sobre las propiedades que se dispone y de aquellas que aún están por ingresar a la cartera de propiedades.
- Procesos Operativos:
	- Ventas y Marketing: Manejar las ventas y un buen Marketing en la actualidad

#### permite poder llegar a más clientes y vender en el menor tiempo posible.

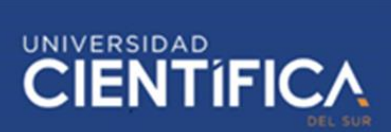

- Documentación: Es un proceso operativo que ya se encuentra disponible en el aplicativo, lo cual permitirá al Agente Inmobiliario Independiente poder administrar la documentación de sus propiedades y obtenerlo en cualquier momento a través del Aplicativo Web.
- Procesos de Apoyo:
	- Gestión Tecnológica: Buen uso al funcionamiento de equipos informáticos, uso del nuevo aplicativo web gratuito dirigido solo para Agentes Inmobiliarios Independientes.
	- Gestión Operaciones: Realizar un buen control del seguimiento y cierre de operaciones inmobiliarias
	- Gestión Financiera: Tener un control de los costos por publicidad web y físico, trámites documentarios de la propiedad, y boletas electrónicas por servicio realizados.

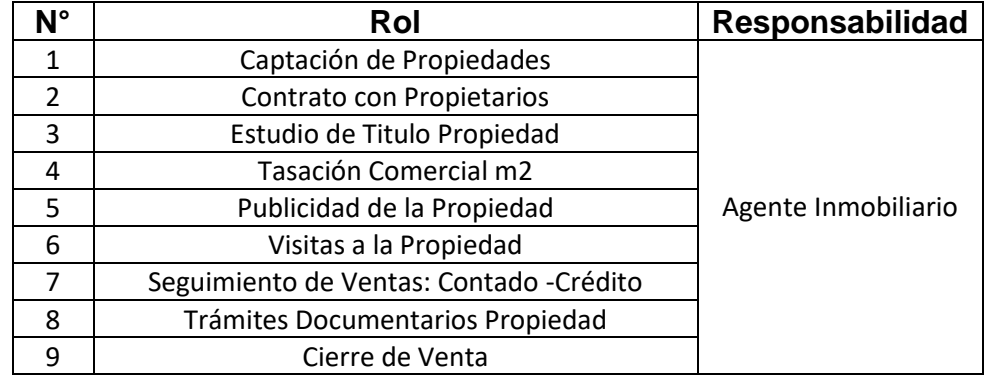

Tabla 8: Rol del Agente Inmobiliario Fuente: Propia

Se detalla en la Tabla 8 los roles realizados por el agente inmobiliario, desde la captación de una propiedad hasta el cierre de la venta.

## **\*\*** TRABAJO DE INVESTIGACIÓN

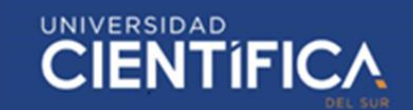

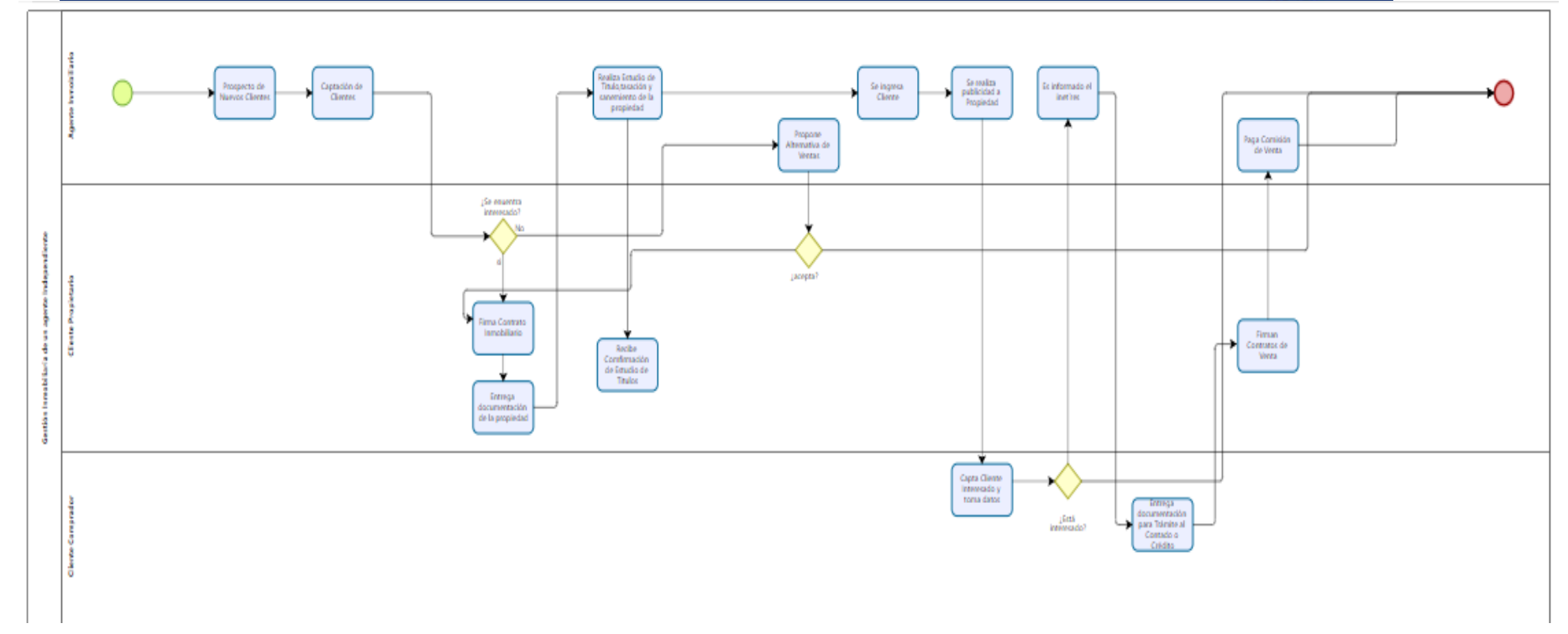

Figura 11: El Diagrama de Flujo de Venta Inmobiliaria

Fuente: Propia

La figura 11 muestra el diagrama de flujo de cómo se realiza una venta inmobiliaria para luego trasladarlo al aplicativo web "Brito"

<span id="page-21-0"></span>Trabajo de investigación publicado con autorización de los autores. No olvide citar este documento

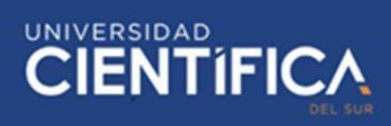

#### **3.1.3. Arquitectura de Aplicación**

<span id="page-22-0"></span>1. Identificación de Requisitos:

La Aplicación Web estará dirigido para corredores inmobiliarios dedicados al rubro de ventas residenciales, debido a la coyuntura brindarles la información de sus propiedades, galería de fotos, publicidades, documentación y contratos en un aplicativo que podría acceder desde cualquier aparto electrónico que contenga acceso a la web. Se Analiza y Diseña un Aplicativo que permita al usuario registrado hacer uso de la administración de sus propiedades en cualquier momento y en cualquier lugar.

2. Casos de Uso:

Cuenta con las siguientes funcionalidades:

-Login: El usuario se conecta

-Marketing Inmobiliario: Se podrá hacer seguimiento de las publicidades y ventas -Gestión Inmobiliaria: Se tendrá el control de las propiedades en cualquier momento. -Gestión de Cartera de Clientes: Se realizará un seguimiento de ventas, captaciones, y visitas de las propiedades.

-Documentación Inmobiliario: Se Obtiene la documentación de la propiedad, contratos y trámites.

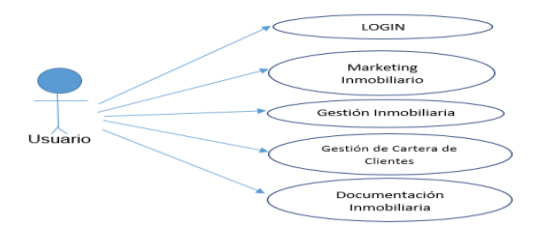

Figura 12: Funcionalidad Caso de Uso

#### Fuente: Propia

<span id="page-22-1"></span>La figura 12 muestra los casos de uso identificados que presentará el aplicativo web "Brito"

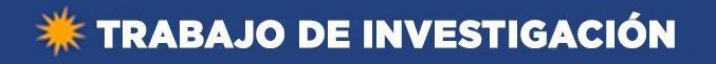

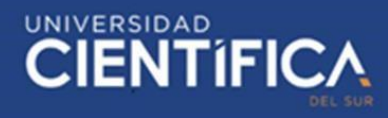

3. Diseño del Aplicativo:

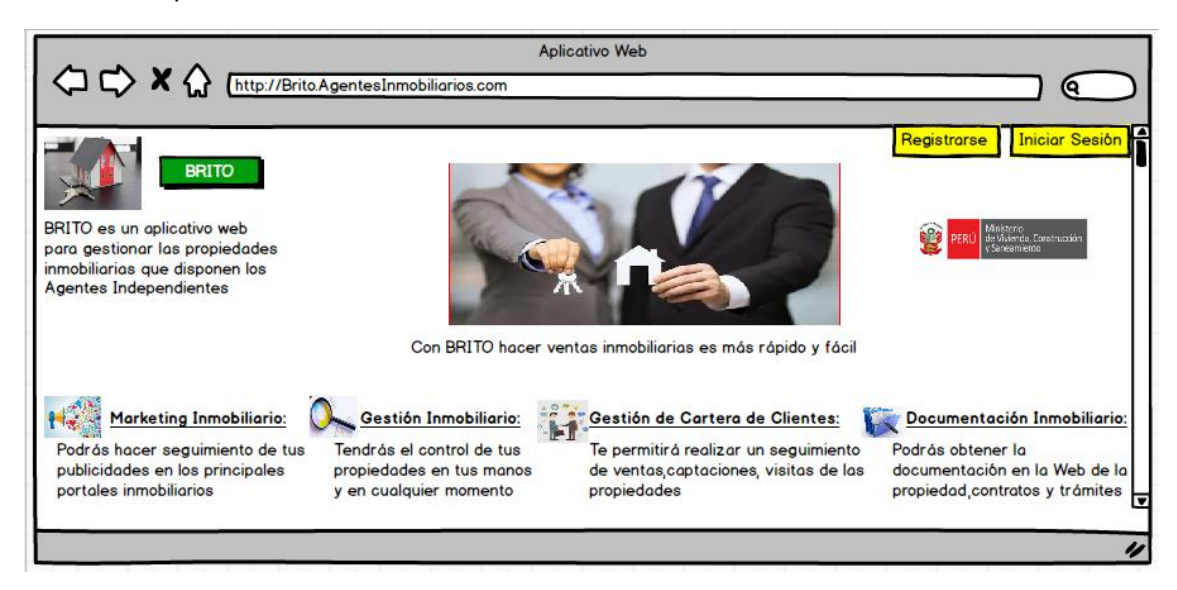

Figura 13: Pantalla Principal

Fuente: Propia

La figura 13 muestra el prototipo de la interfaz principal del aplicativo web "Brito", como se visualizaría para el usuario.

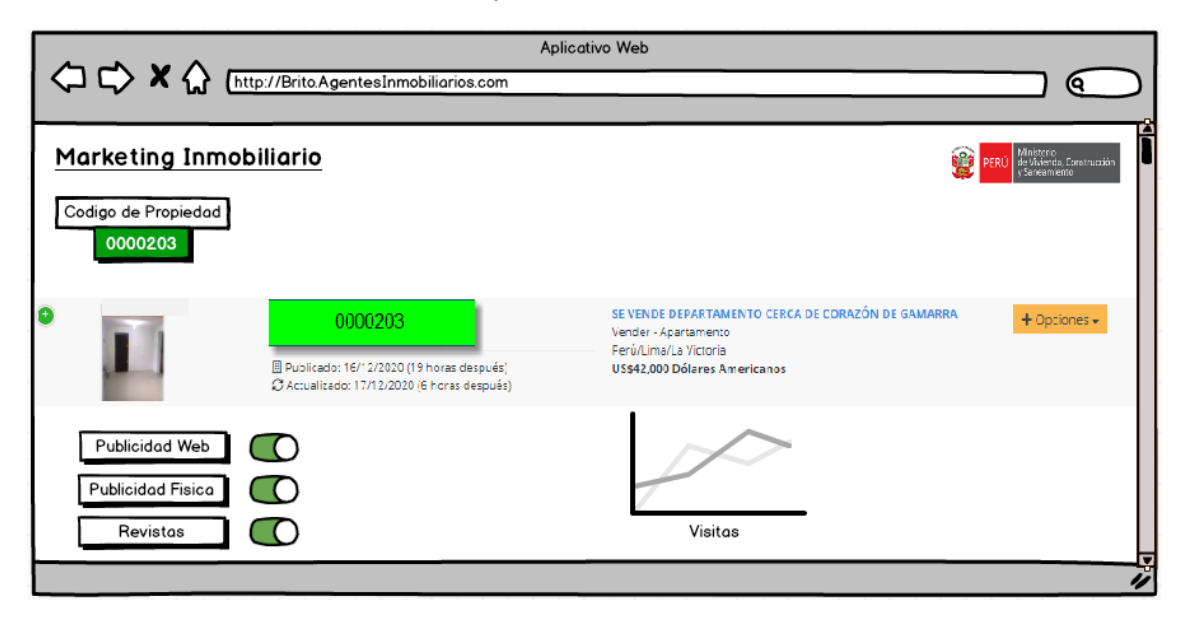

Figura 14: Marketing Inmobiliario

Fuente: Propia

La figura 14 muestra el prototipo de la interfaz de la funcionalidad "Marketing inmobiliario" del aplicativo web "Brito", que tendrá la funcionalidad de realizar publicidad web, física y de revistas.

## **K TRABAJO DE INVESTIGACIÓN**

# UNIVERSIDAD<br>CIENTÍFIC/

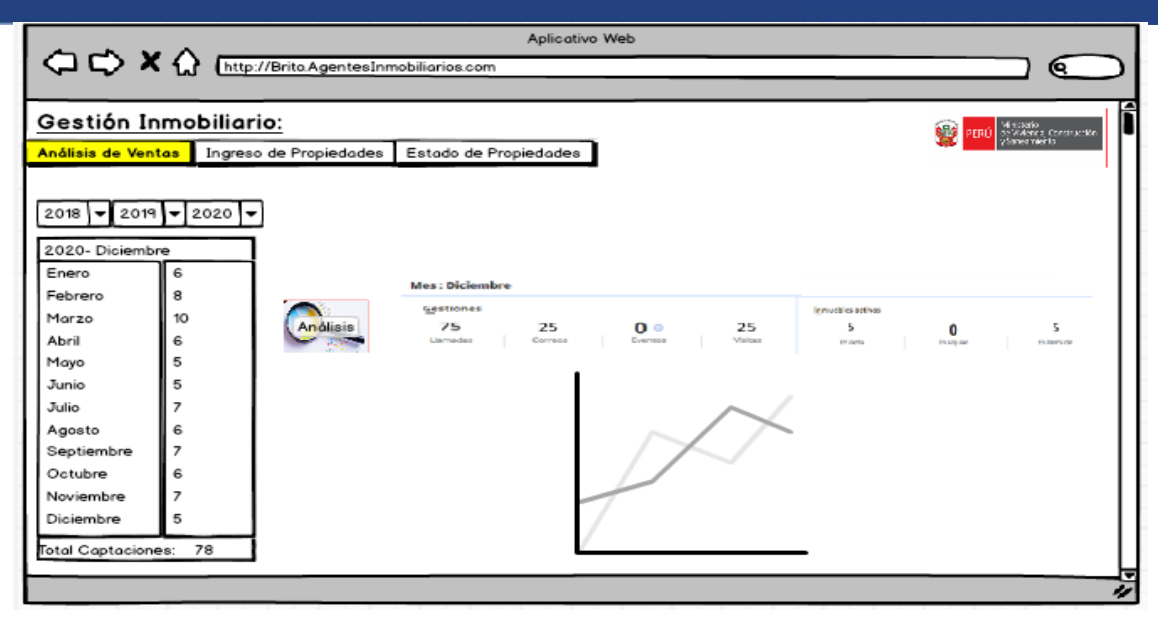

Figura 15: Gestión Inmobiliario - Análisis

#### Fuente: Propia

La figura 15 muestra el prototipo de la interfaz de la funcionalidad "Gestión Inmobiliario - Análisis" del aplicativo web "Brito", que tendrá la funcionalidad de ver el análisis de venta.

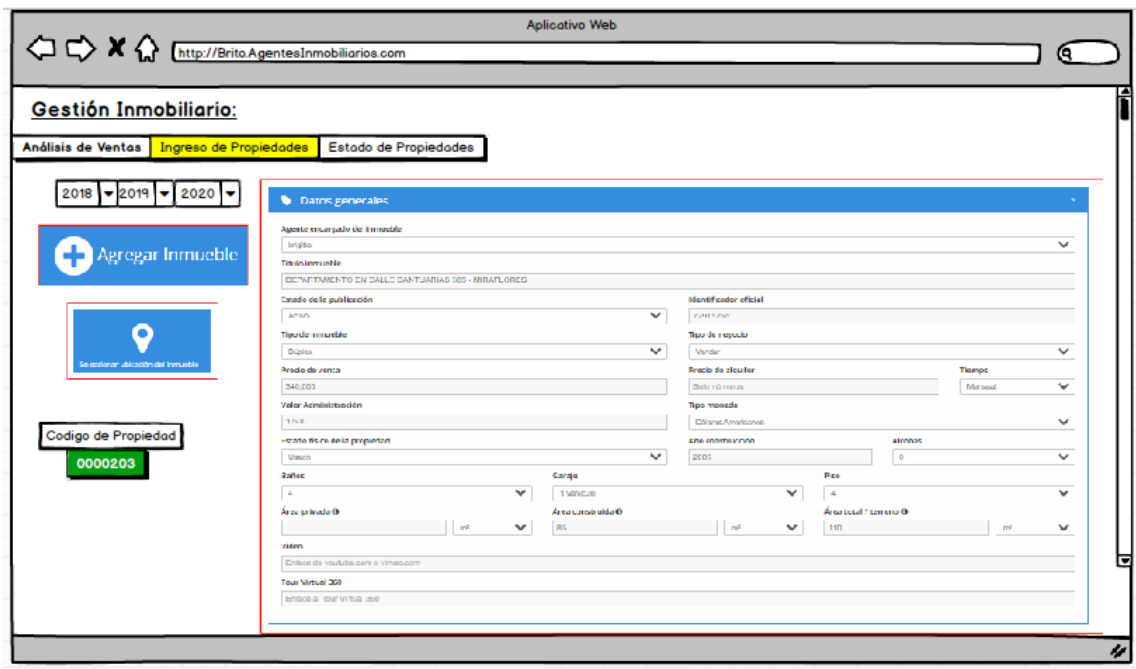

Figura 16: Gestión Inmobiliario - Ingresos

#### Fuente: Propia

La figura 16 muestra el prototipo de la interfaz de la funcionalidad "Gestión Inmobiliario - Ingresos" del aplicativo web "Brito", que tendrá la funcionalidad de ver el ingreso de propiedades.

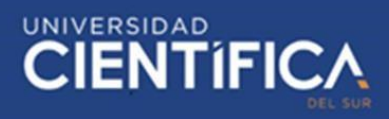

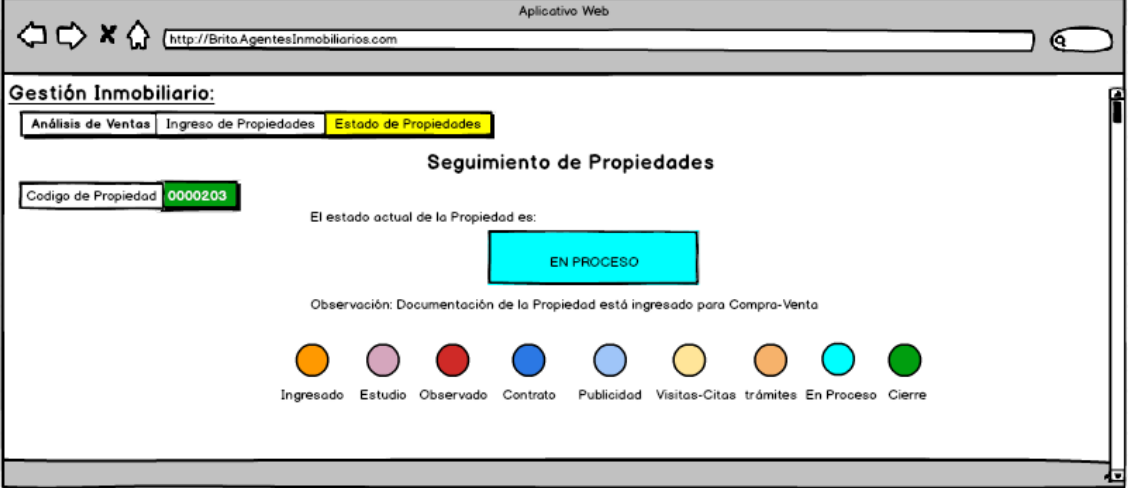

Figura 17: Gestión Inmobiliario - Estados

#### Fuente: Propia

La figura 17 muestra el prototipo de la interfaz de la funcionalidad "Gestión Inmobiliario - Estados" del aplicativo web "Brito", que tendrá la funcionalidad de ver el estado de propiedades.

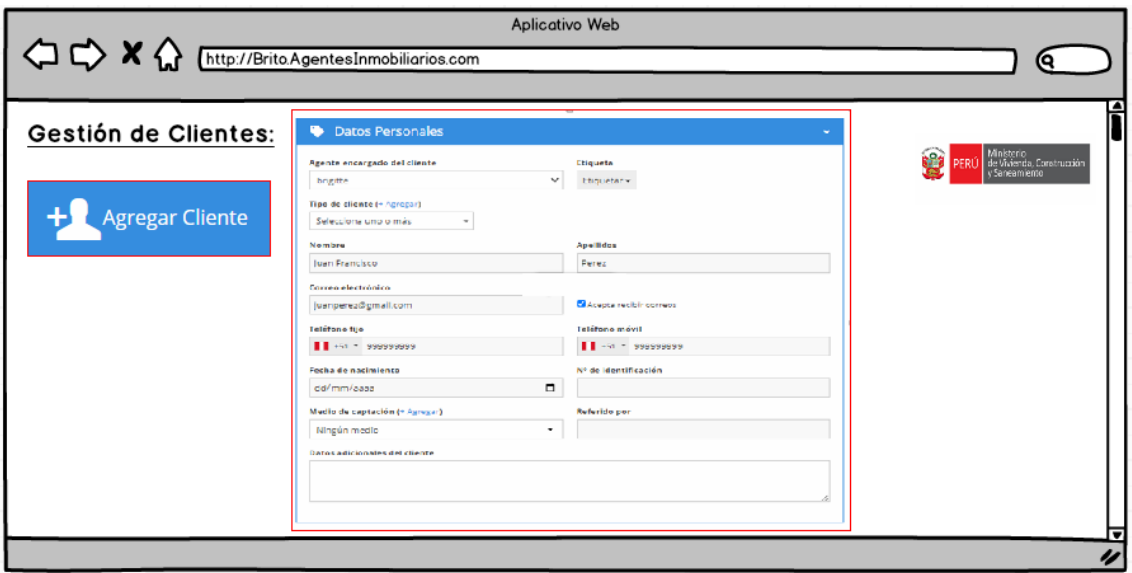

Figura 18: Gestión de Clientes

Fuente: Propia

La figura 18 muestra el prototipo de la interfaz de la funcionalidad "Gestión de Clientes" del aplicativo web "Brito", que tendrá la funcionalidad de administración de su cartera.

## **EXTRABAJO DE INVESTIGACIÓN**

## UNIVERSIDAD<br>CIENTÍFIC

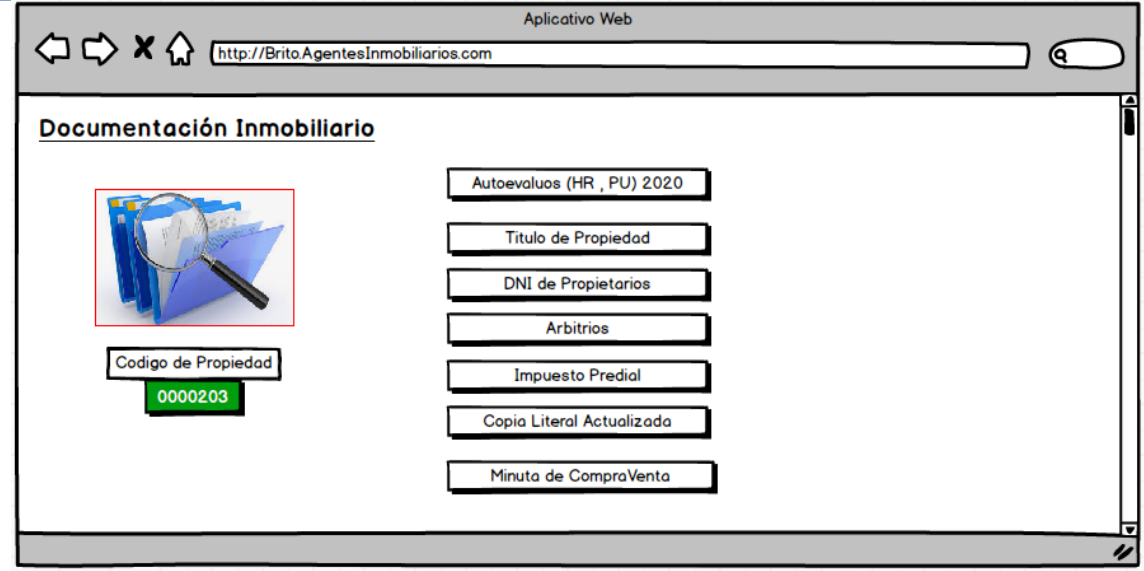

Figura 19: Documentación Inmobiliario

#### Fuente: Propia

<span id="page-26-0"></span>La figura 19 muestra el prototipo de la interfaz de la funcionalidad "Documentación Inmobiliario" del aplicativo web "Brito", que tendrá la funcionalidad de ver el detalle de la propiedad buscada.

#### **3.1.4. Arquitectura Tecnológica**

Se utilizarán nuevas herramientas debido a que no disponen de una administración de sus

<span id="page-26-1"></span>propiedades; se realizará la conexión del Servidor de Aplicaciones y PostgreSQL.

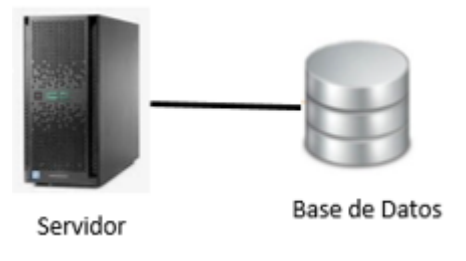

Figura 20: Conexión de Servidor y BD PostgreSQL

Fuente: Propia

La figura 20 muestra la interacción entre el servidor que tendrá el WAR de la aplicación web "Brito" con el servidor de base de datos.

Diagrama de Flujo de Datos del Sistema Informático:

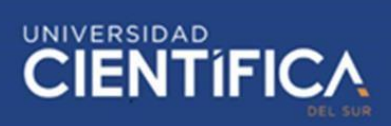

<span id="page-27-1"></span>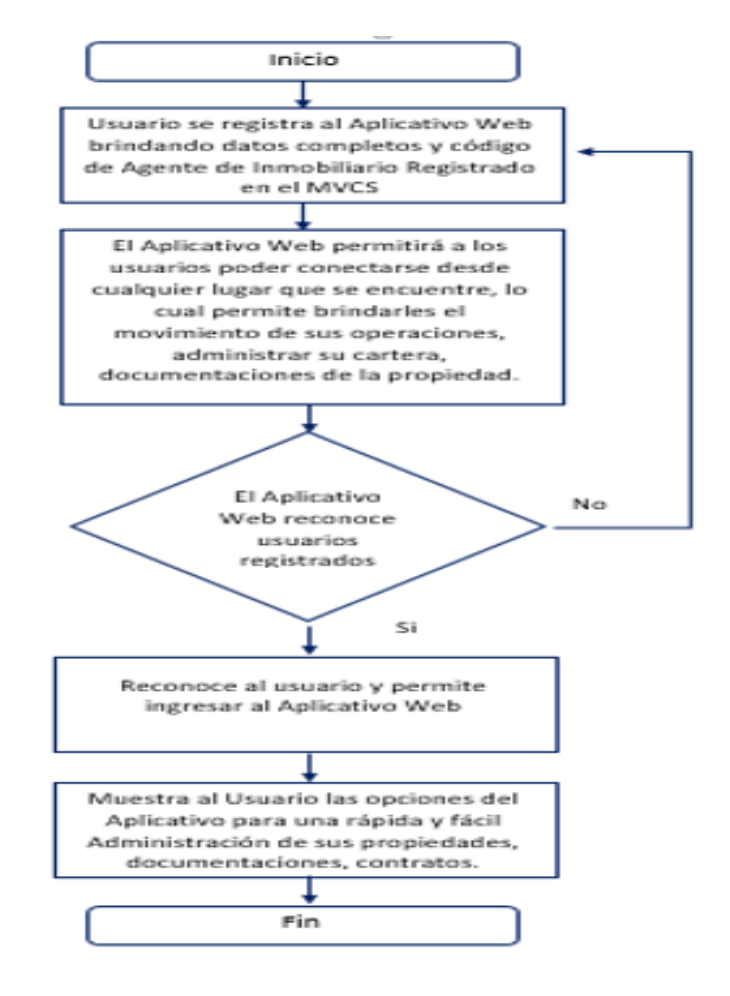

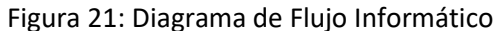

Fuente: Propia

La figura 21 muestra el diagrama de flujo informático, que representa la interacción del usuario con el aplicativo web "Brito"

#### **3.1.5. Factibilidad económica**

<span id="page-27-0"></span>Para el Análisis y Diseño del Aplicativo Web se utilizará Hosting y Dominio Gratuito (versión básica) a través de la plataforma de Godaddy.com, la conexión de Postgresql adquirida en forma gratuita (open source), la instalación de Java 8 para la programación del Aplicativo de forma gratuita, JavaScript para el diseño web del Aplicativo de forma gratuita, instalación de Apache Tomcat (Servidor de Aplicaciones) para el despliegue del .war (empaquetado de la aplicación en lenguaje Java).Se gestionará pagos al Team Scrum encargado de Analizar y diseñar el Aplicativo

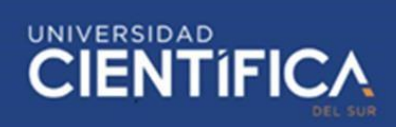

Web de la siguiente forma:

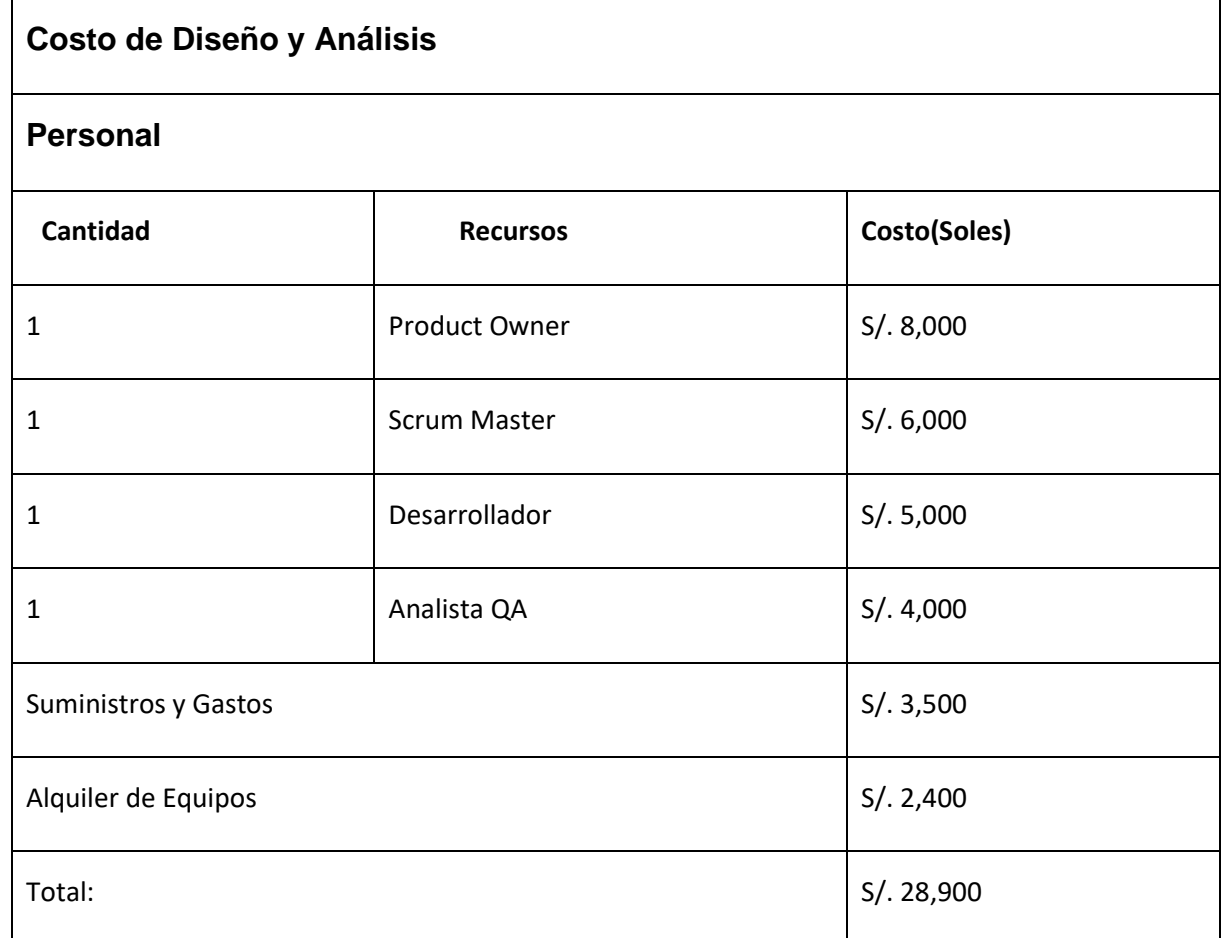

Tabla 9: Presupuesto

Fuente: Propia

<span id="page-28-2"></span>La tabla 9 muestra el presupuesto del proyecto para poder realizar el aplicativo web "Brito"

#### <span id="page-28-3"></span><span id="page-28-0"></span>**CAPITULO IV: CONCLUSIONES Y RECOMENDACIONES**

#### <span id="page-28-1"></span>**4.1. Conclusiones**

El Análisis y diseño de un Aplicativo Web para Agentes Inmobiliarios Independientes llega a las siguientes conclusiones:

- El Análisis y diseño de un Aplicativo Web dirigido netamente a los Corredores Inmobiliarios Independientes es proporcionarles una herramienta gratuita que les permitirá poder administrar sus ventas inmobiliarias obteniendo todo los documentos e información de la propiedad a través de cualquier de cualquier dispositivo.

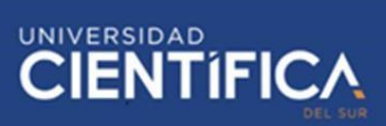

- Se brindará un Aplicativo Web de forma gratuita a los corredores inmobiliarios independientes donde podrán almacenar información necesaria de sus propiedades.
- Mediante la Aplicación Web, el agente inmobiliario independiente residencial podrá gestionar sus ventas ingresando desde la web (Chrome, Internet Explorer, Mozilla Firefox)

#### <span id="page-29-0"></span>**4.2. Recomendaciones**

Se toma las siguientes recomendaciones:

- Se Recomienda hacer uso constante del Aplicativo Web Brito debido a que es muy dinámico y fácil de usar, dispone de los principales servicios que se requiere tales como obtener de forma inmediata la documentación del bien inmueble, los contratos y reportes de operaciones.
- Para la funcionalidad del Aplicativo Web, se recomienda utilizar un servidor con una gran capacidad para soportar muchas conexiones al mismo tiempo y no pueda producir inconvenientes a los usuarios.
- Recomiendo el uso constante de la tecnología en los Smartphone, computadoras, etc. para poder adaptarse rápidamente al aplicativo.

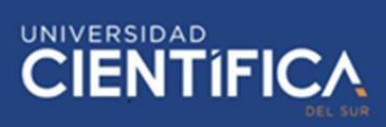

#### <span id="page-30-0"></span>**CAPITULO V: REFERENCIAS BIBLIOGRÁFICAS**

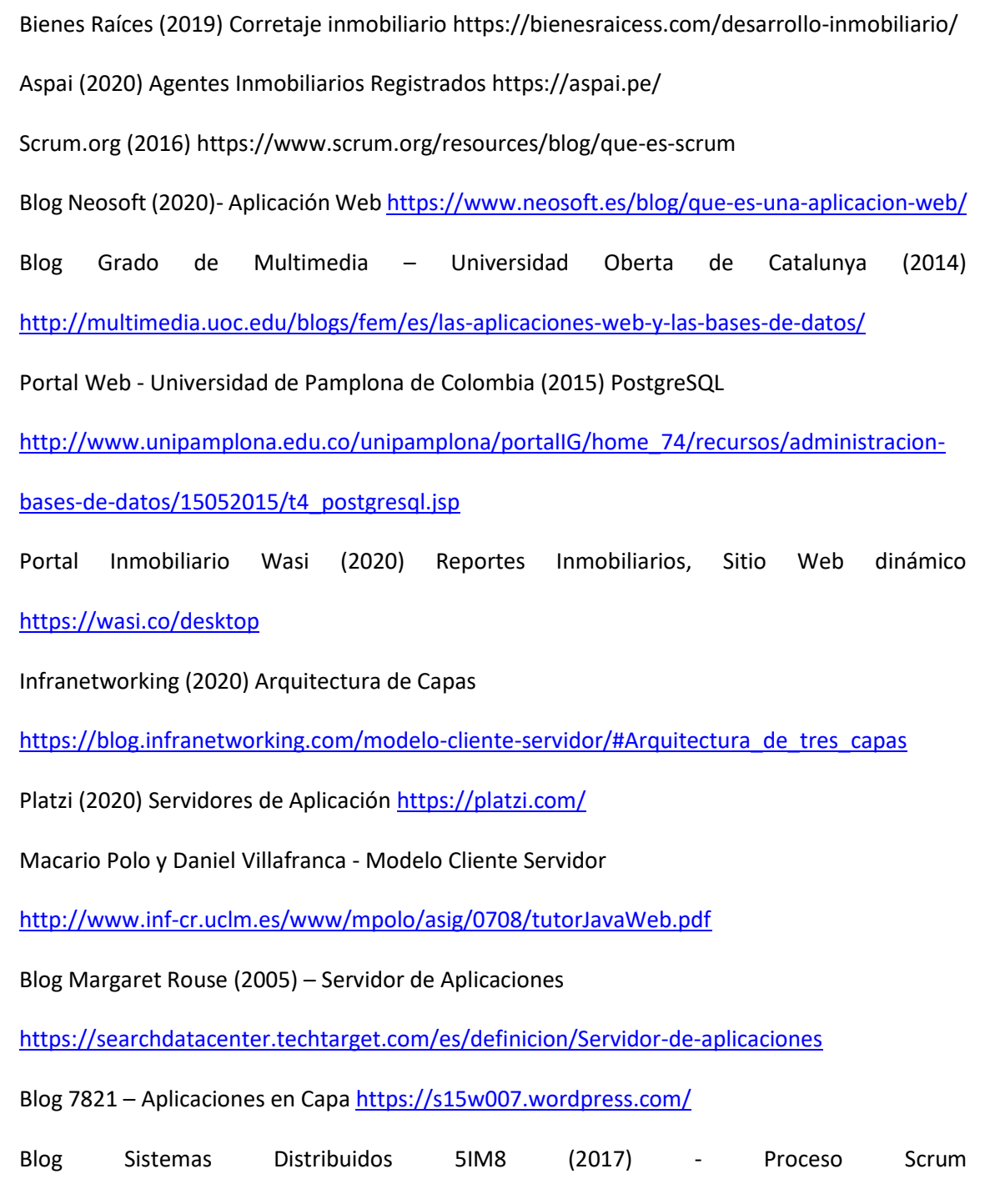

<http://sistemas5im8.blogspot.com/2017/03/proceso-de-scrum.html>